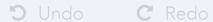

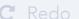

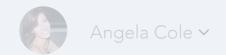

Explore visualizations of Name + Year

## Import Data From:

From Your Machine

From the Web

From Google Sheet

From UW's Myria

**Data Name** 

Drag CSV Here

Import